## **行き先を探す**

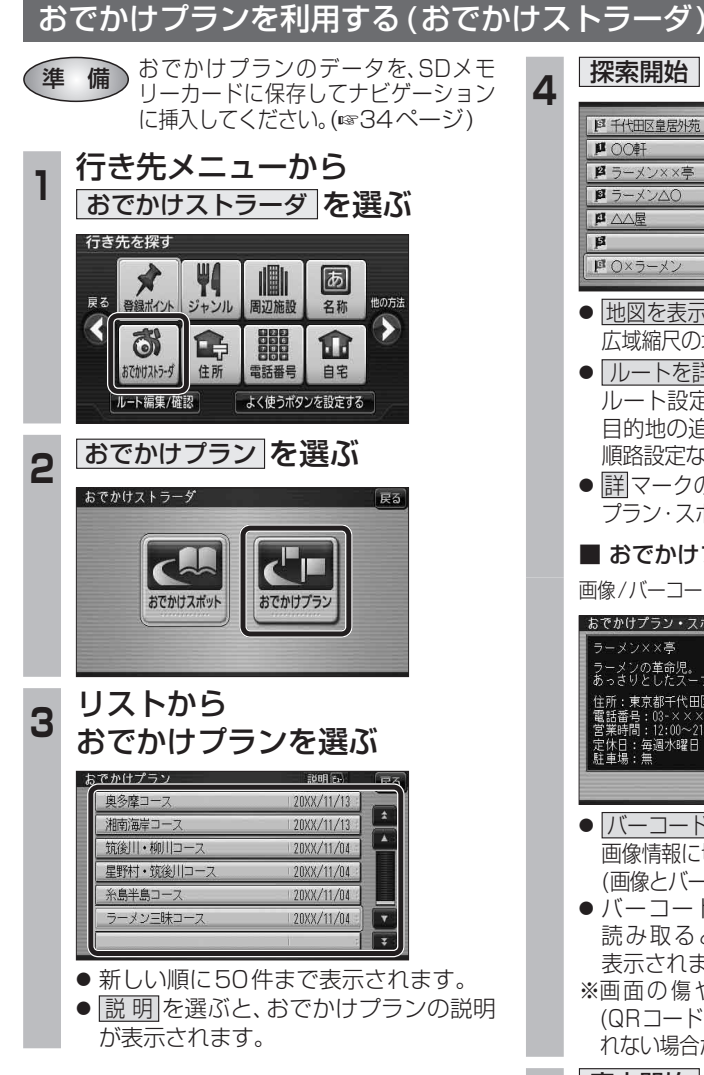

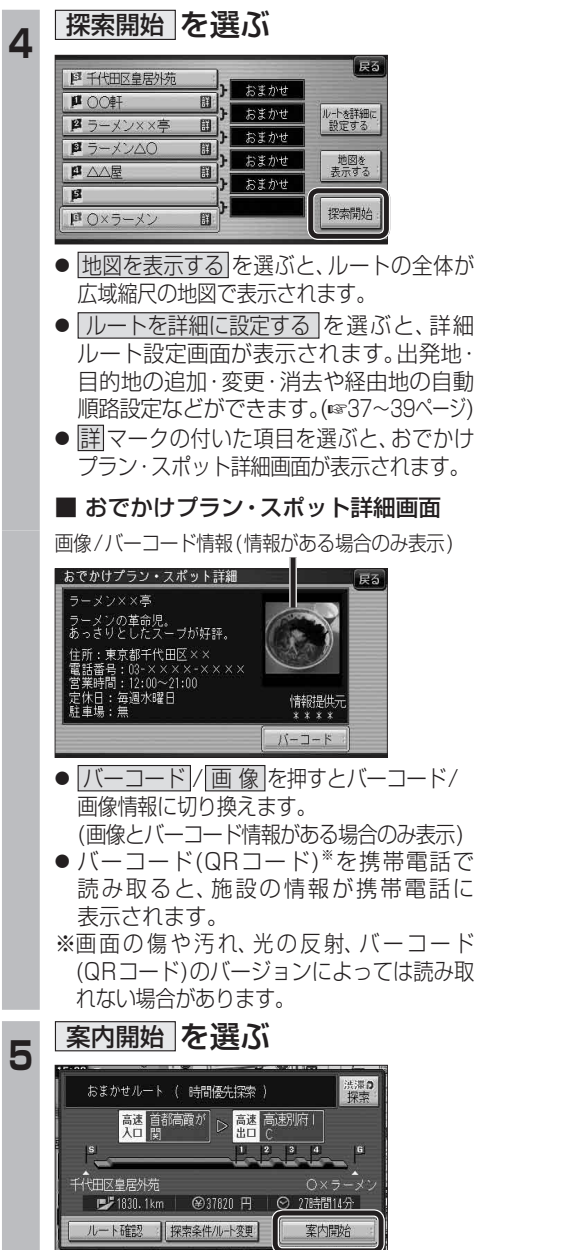

● ルート案内を開始します。

**ルートを編集する**

## 出発地を追加・変更・消去する

詳細ルート設定画面から出発地を追加・消去でき るようになりました。

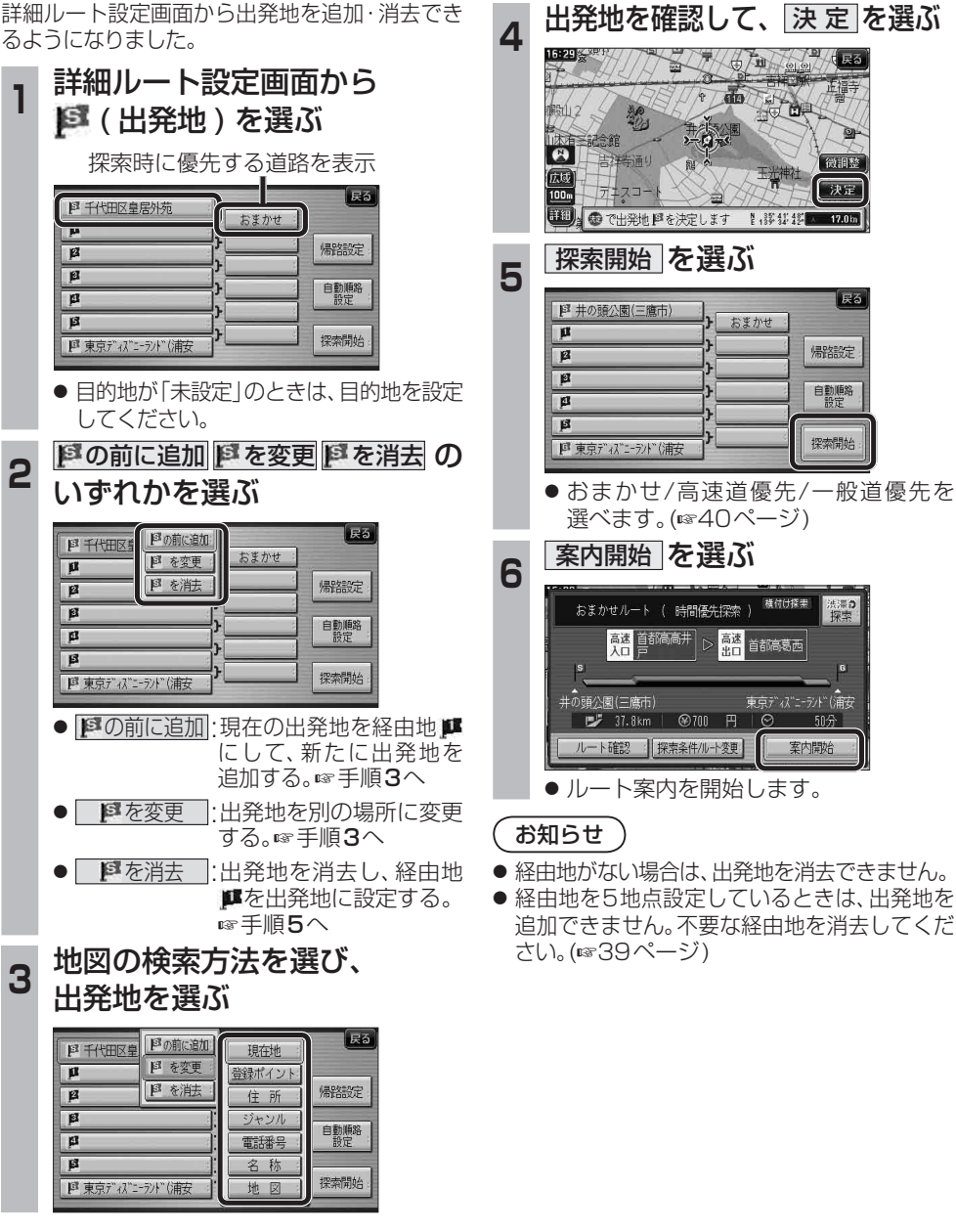

**新 機 能**機 能 **HDS635D/RD/TD HDS625D/RD/TD**

新